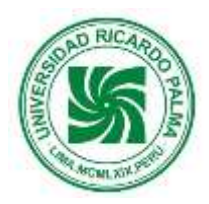

# **UNIVERSIDAD RICARDO PALMA FACULTAD DE ARQUITECTURA Y URBANISMO** SÍLABO

# **EXPRESION ARQUITECTÓNICA IV**

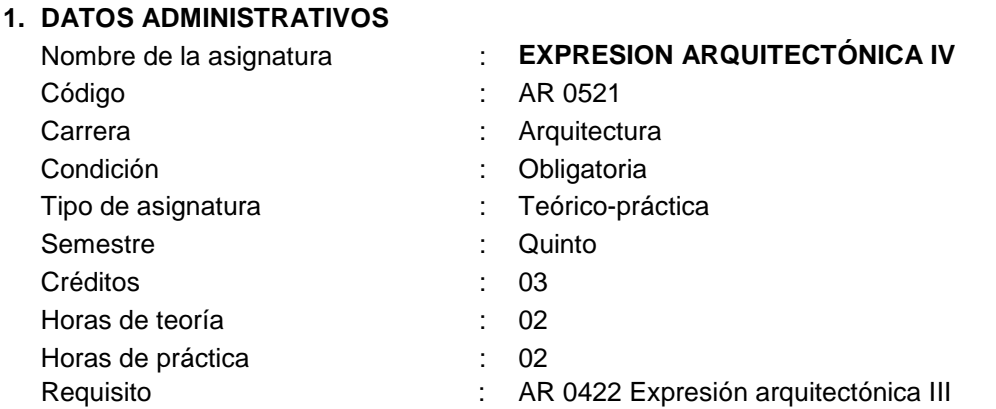

## **2. SUMILLA**

Corresponde al quinto semestre de la carrera de Arquitectura, es obligatorio y de naturaleza teóricopráctica. La asignatura tiene por finalidad capacitar al estudiante en el manejo y gestión de proyectos arquitectónicos en 2 y 3 dimensiones, empleando un software de entorno coordinado basado en modelos (BIM). Permite la visualización dinámica de los objetos y la visualización automática de los cambios realizados, así como la generación de datos en modelos arquitectónicos 3D, facilitando la creación de tablas y documentación propia de un expediente técnico.

### **3. COMPETENCIA**

Al finalizar la asignatura el estudiante será competente en la representación de un proyecto arquitectónico tridimensional, utilizando técnicas digitales en dos y tres dimensiones, para su visualización y presentación interna y externa.

## **4. CAPACIDADES**

- Dibuja objetos arquitectónicos tridimensionalmente.
- Aplica materiales, texturas, color y acabados a los espacios y objetos arquitectónicos.
- Utiliza técnicas de presentación para la visualización del proyecto arquitectónico tales como iluminación natural, artificial y sombras enfatizando las características del objeto.

## **5. PROGRAMACIÓN DE CONTENIDOS**

## **UNIDAD DE APRENDIZAJE N° 01. INTRODUCCIÓN A LAS TRES DIMENSIONES**

N° de horas lectivas: 08 N° de horas no lectivas: 02

#### **SEMANAS: 02**

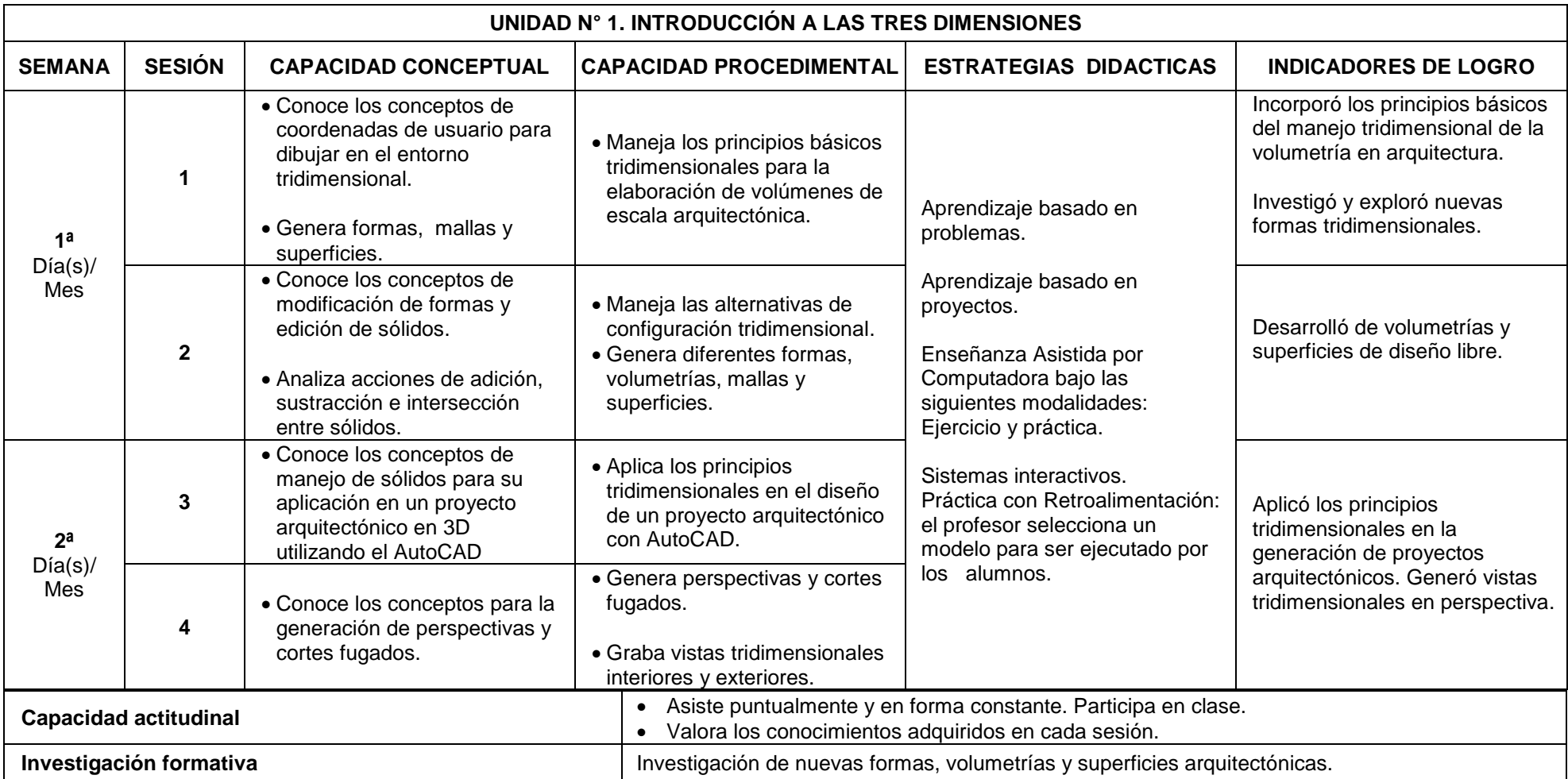

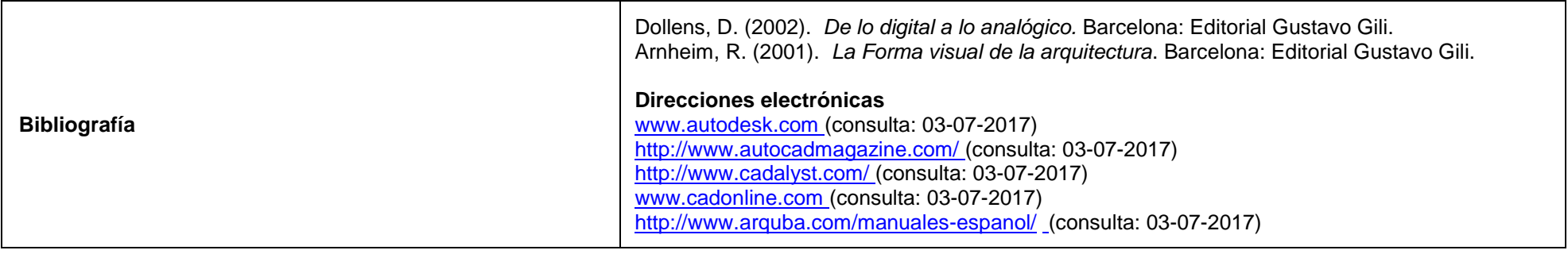

## **UNIDAD DE APRENDIZAJE N° 02. MATERIALES, ILUMINACION Y RENDERIZADO**

N° de horas lectivas: 04

N° de horas no lectivas: 01

### **SEMANAS: 01**

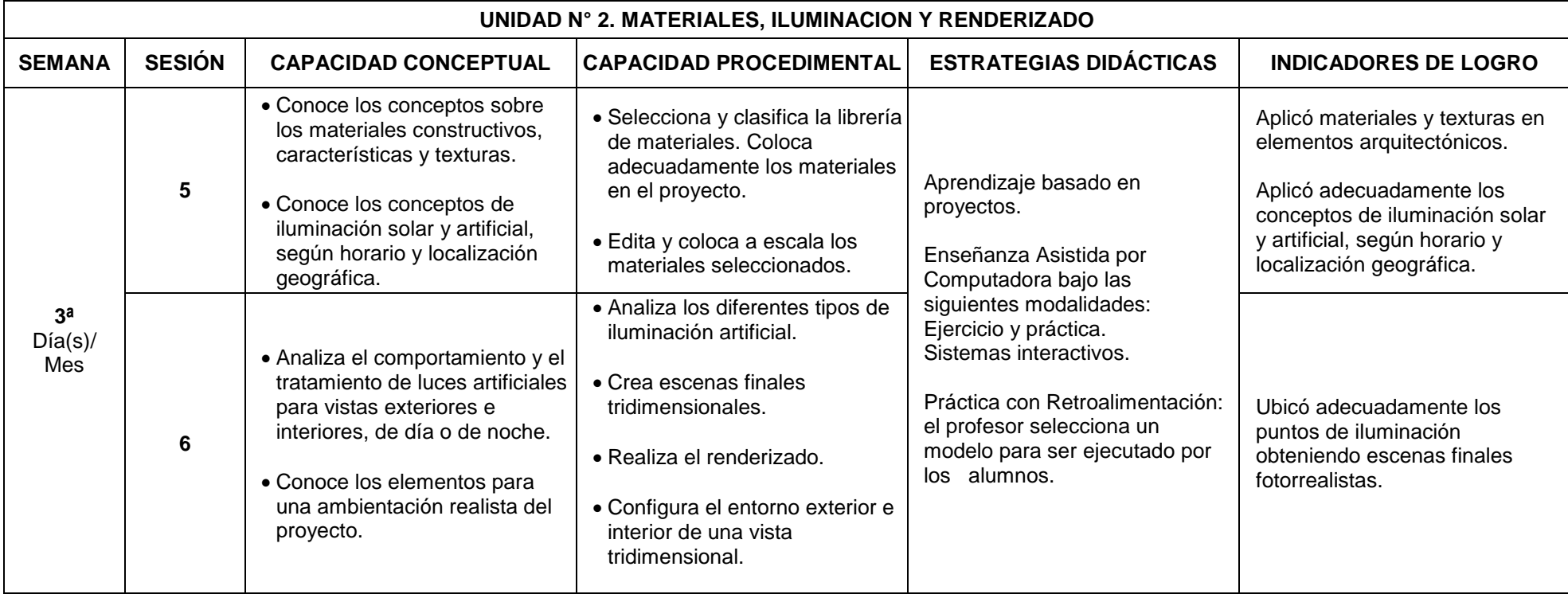

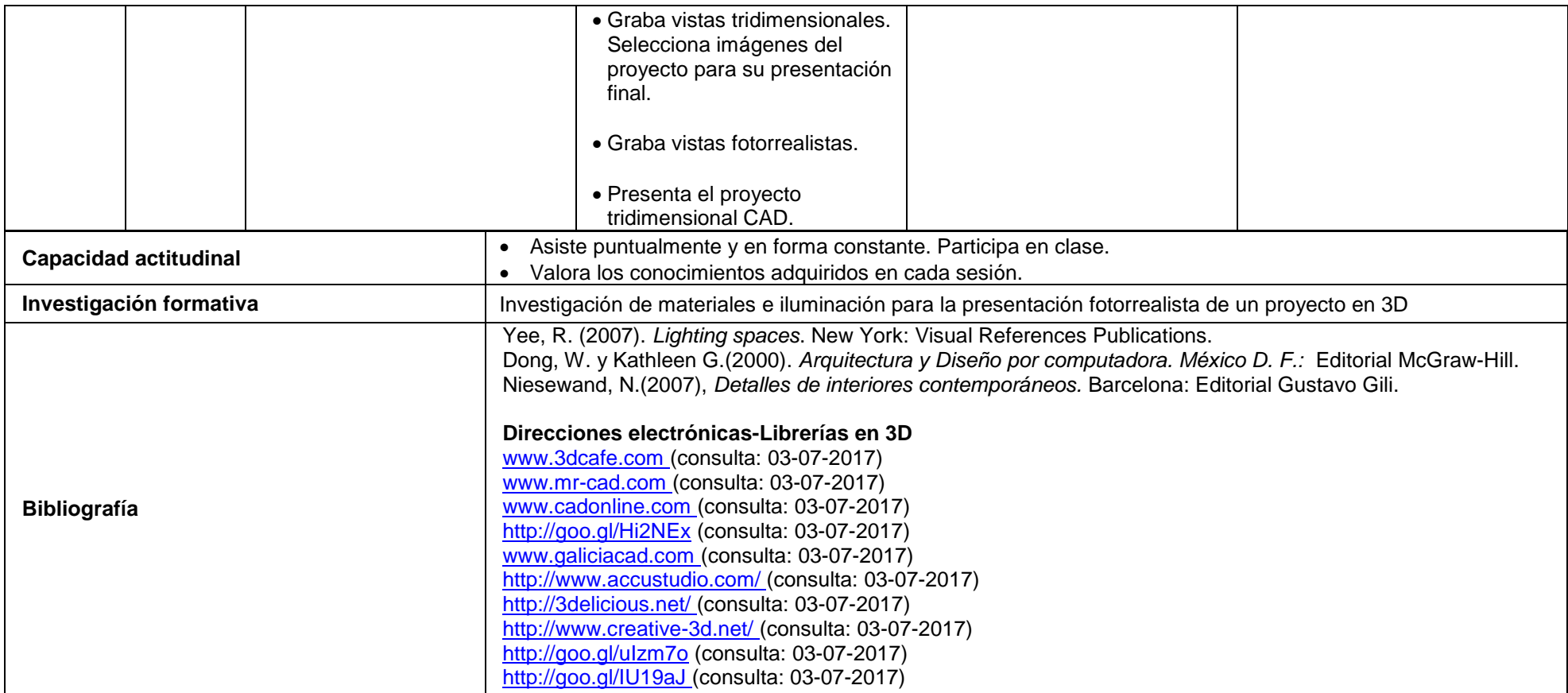

# **UNIDAD DE APRENDIZAJE N° 03. MODELADO Y DISEÑO DE UN PROYECTO EN REVIT**

N° de horas lectivas: 16 N° de horas no lectivas: 04 **SEMANAS: 04**

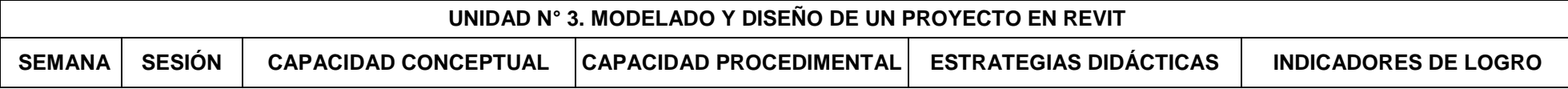

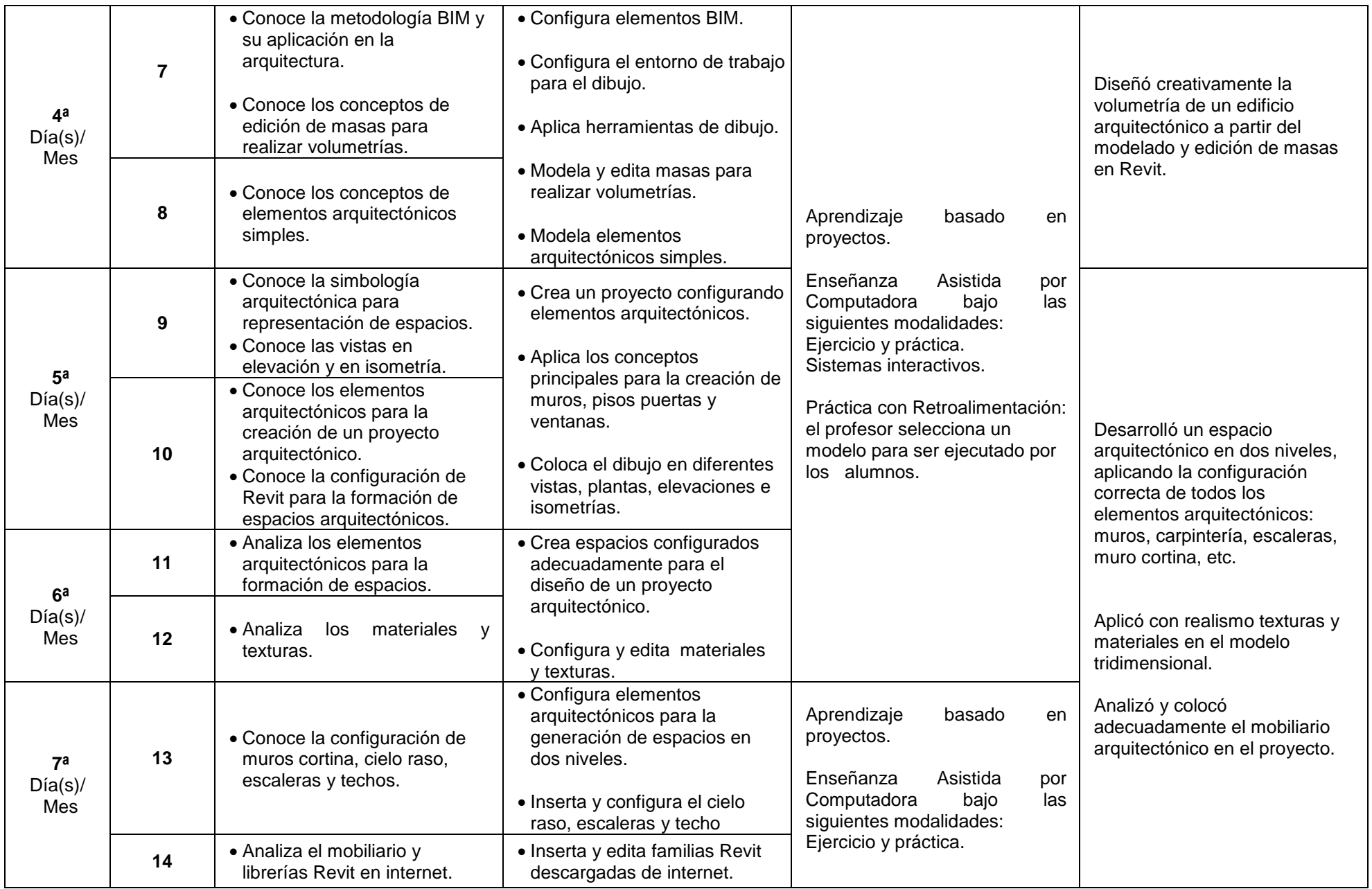

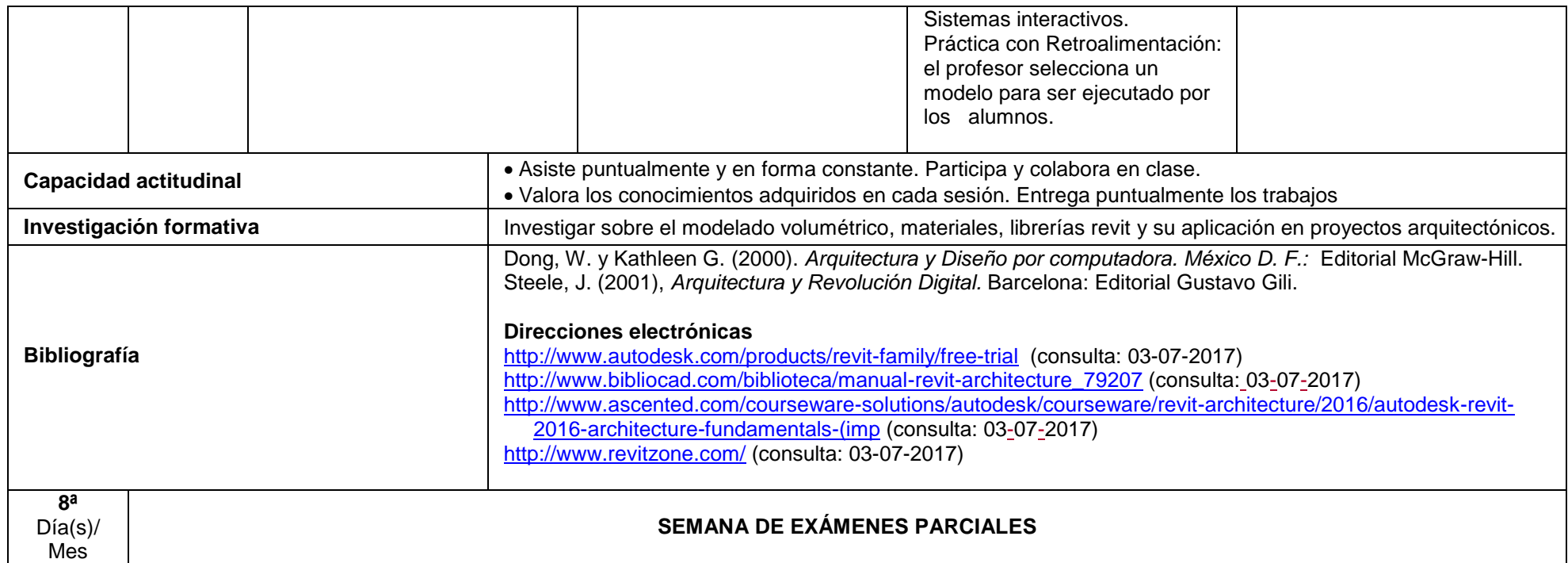

## **UNIDAD DE APRENDIZAJE N° 04. DESARROLLO DE UN PROYECTO EN REVIT**

N° de horas lectivas: 16 N° de horas no lectivas: 04 **SEMANAS: 04**

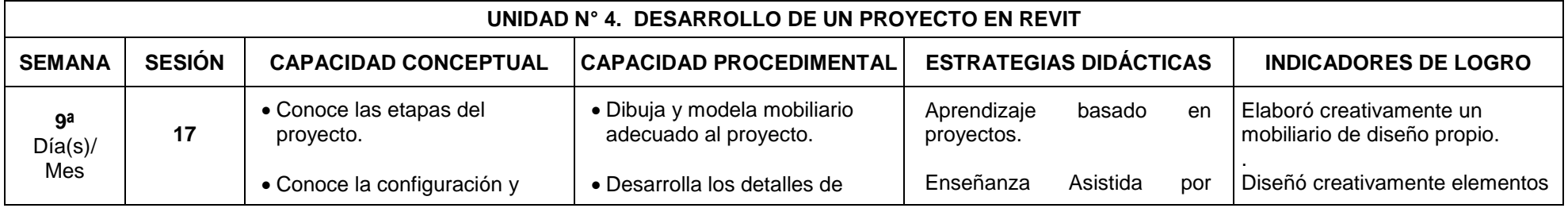

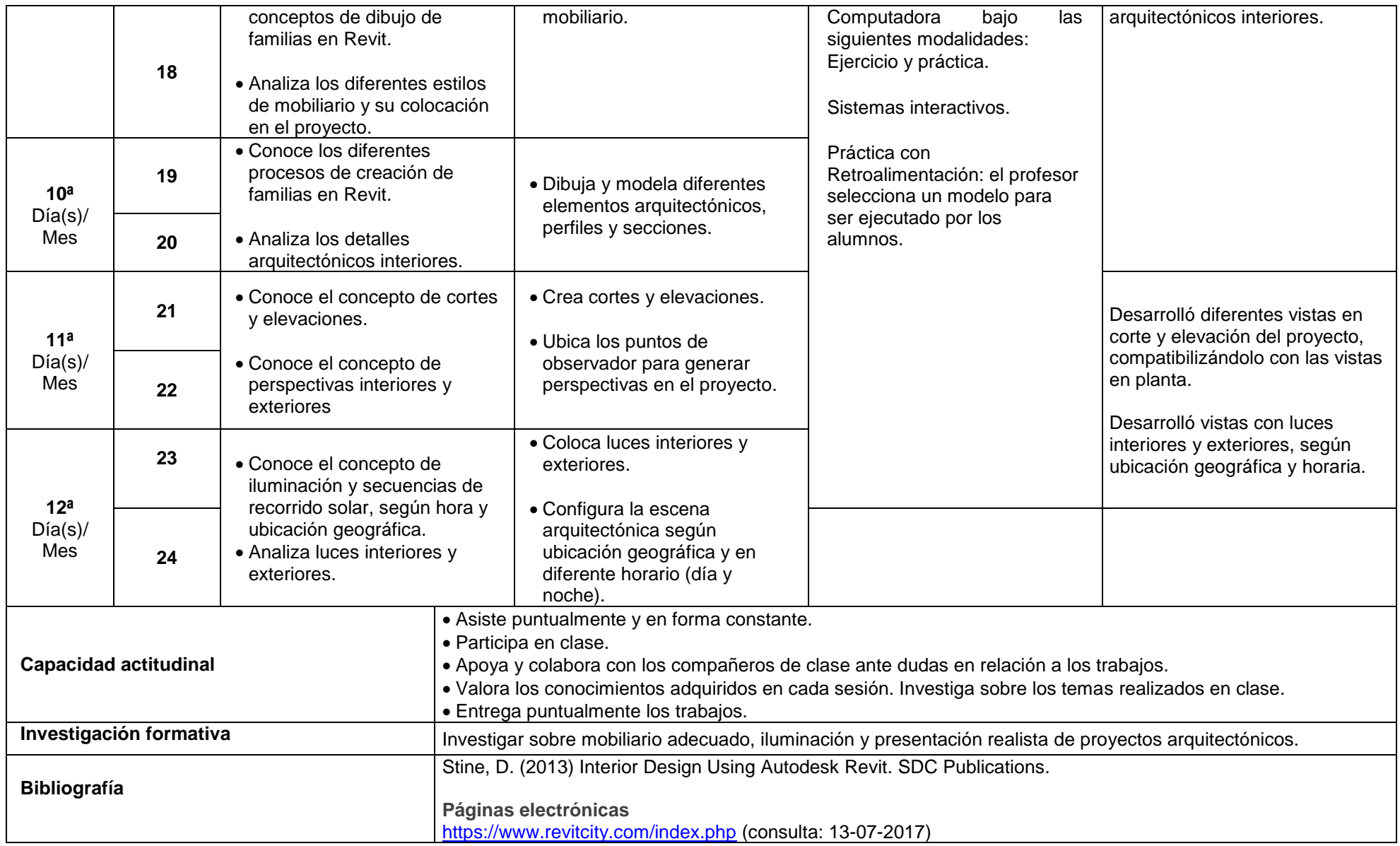

# **UNIDAD DE APRENDIZAJE N° 05. DOCUMENTACIÓN Y PRESENTACIÓN DE UN PROYECTO EN REVIT**

N° de horas lectivas: 12

N° de horas no lectivas: 03

**SEMANAS: 03**

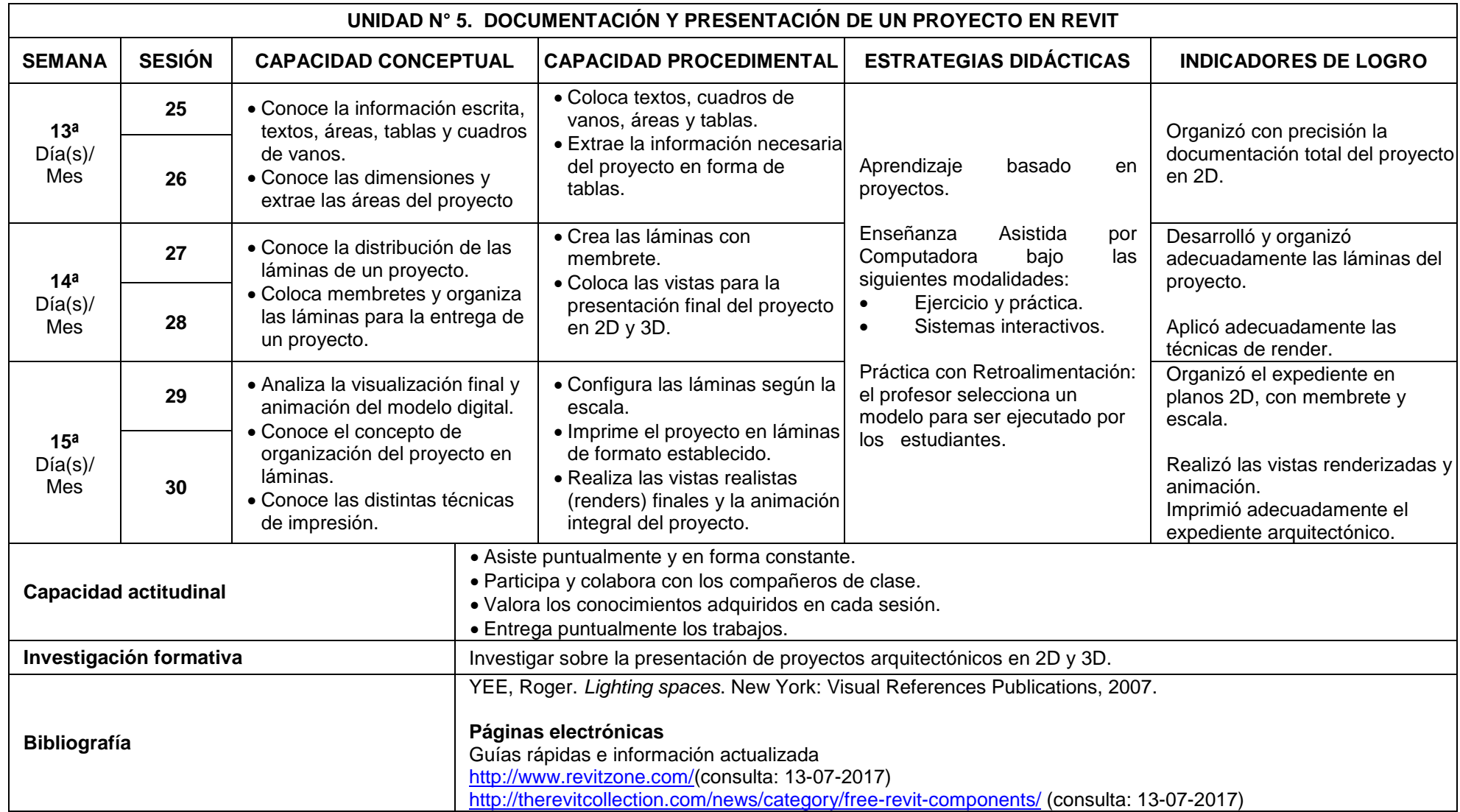

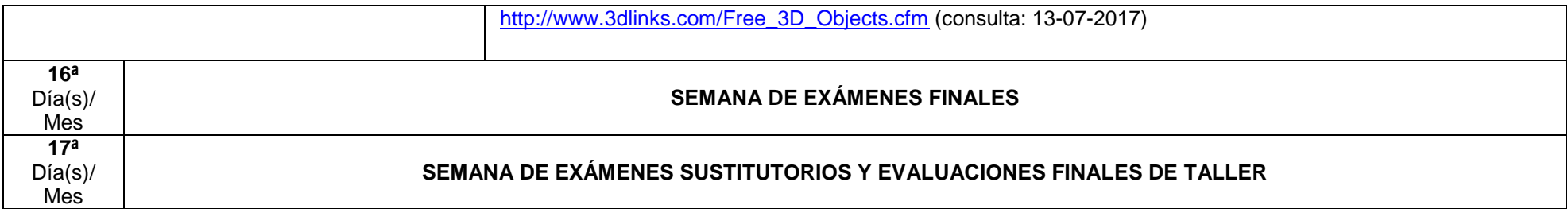

## **6. EVALUACIÓN**

#### **Criterios de evaluación:**

- Asistencia y puntualidad. Las inasistencias a las clases que superen al 30% impiden la posibilidad de entrega del proyecto.
- Empleo del Aula Virtual.
- Participación activa en el desarrollo de las clases
- Investigación y creatividad.
- Nivel de desarrollo de los trabajos
- Adecuado nivel de ortografía.
- Puntualidad en la entrega de trabajos.
- Cumplimiento de los requerimientos y exigencias de entrega.
- Actitud del alumno: interés, aporte personal y motivación por el curso.

### **Obtención del promedio final:**

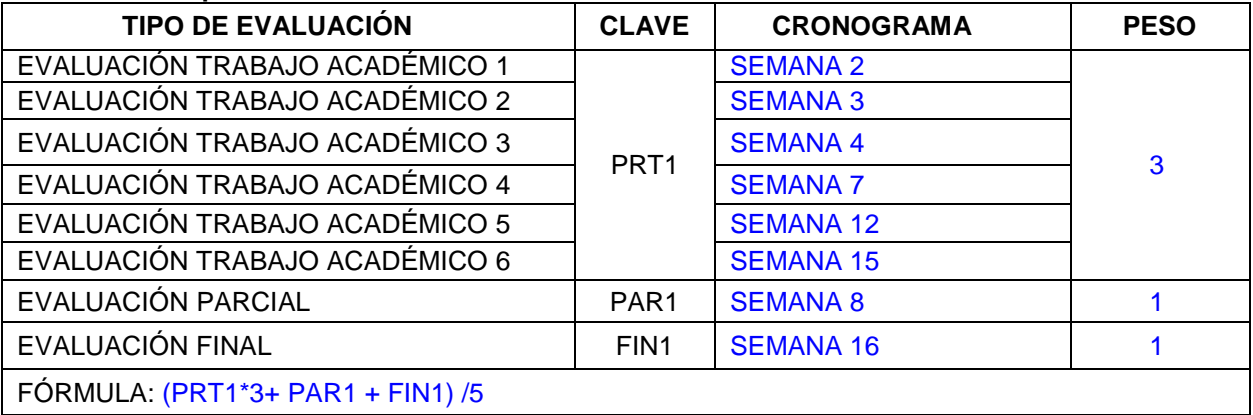

## **7. BIBLIOGRAFÍA**

Alvarez, M. Revit Architecture. Editorial Macro.

Arnheim, R. (2001). *La Forma visual de la arquitectura*. Barcelona: Editorial Gustavo Gili,

Dollens, D. (2002). *De lo digital a lo analógico.* Barcelona: Editorial Gustavo Gili,

Dong, W. y Kathleen G. (2000). *Arquitectura y Diseño por computadora.* México D. F.: Editorial McGraw-Hill,

Niesewand, N. (2007). *Detalles de interiores contemporáneos.* Barcelona: Editorial Gustavo Gili, Read, P. (2013).Mastering Autodesk Revit Architecture. Sybex

Steele, J. (2001). *Arquitectura y Revolución Digital.* Barcelona: Editorial Gustavo Gili,

Stine, D. (2013). *Interior Design Using Autodesk Revit*. SDC Publications

Yee, R. (2007). *Lighting spaces*. New York: Visual References Publications,

#### **Direcciones electrónicas**

#### Autodesk:

[www.autodesk.com](http://www.autodesk.com/) (consulta: 13-07-2017) <http://goo.gl/0LW49T> (consulta: 13-07-2017) <http://goo.gl/glgX20> (consulta: 13-07-2017) <http://students.autodesk.com/> (descarga gratuita de software) Manuales: <http://www.programatium.com/diseno/autocad.htm> (consulta: 13-07-2017) <http://www.arquitectuba.com.ar/manuales-espanol/> (revisado, 13-07-2017) <http://www.revitcity.com/index.php> (consulta: 13-07-2017) <http://www.arquitectuba.com.ar/manuales-espanol/manual-de-autodesk-revit-en-ingles-gratis/> (consulta: 13-07-2017) [http://wikihelp.autodesk.com/enu\(](http://wikihelp.autodesk.com/enu)consulta: 13-07-2017) Tutoriales: <http://www.caddigest.com/subjects/revit/tutorials.htm> (consulta: 13-07-2017) [http://revittutorialsonline.com/\(](http://revittutorialsonline.com/)consulta: 13-07-2017) [http://www.youtube.com/playlist?list=PL4416A9C9BB2523A1\(](http://www.youtube.com/playlist?list=PL4416A9C9BB2523A1)consulta: 13-07-2017) [http://www.youtube.com/playlist?list=PL666EBDCBBF08117A\(](http://www.youtube.com/playlist?list=PL666EBDCBBF08117A)consulta: 13-07-2017) [http://www.youtube.com/playlist?list=PL4A9236B2FD07DE6B\(](http://www.youtube.com/playlist?list=PL4A9236B2FD07DE6B)consulta: 13-07-2017) <http://www.cadclips.com/index.htm> (consulta: 13-07-2017) Librerías de Componentes:

[http://seek.autodesk.com/\(](http://seek.autodesk.com/)consulta: 13-07-2017) <http://revit.autodesk.com/library/html/index.html> (consulta: 13-07-2017) <http://www.revitcity.com/downloads.php> (consulta: 13-07-2017) <http://revitcomponents.blogspot.com/> (consulta: 13-07-2017) <http://therevitcollection.com/news/category/free-revit-components/> (consulta: 13-07-2017) <http://revitfamiliesonline.com/?tag=free-revit-downloads-2> (consulta: 13-07-2017) <http://www.familit.com/?mod=2&bar=h> (consulta: 13-07-2017) Guías rápidas e información actualizada <http://www.revitzone.com/> (consulta: 13-07-2017) Comunidad Revit <http://www.revitcity.com/index.php> (consulta: 13-07-2017) Revista CAD [www.cadonline.com](http://www.cadonline.com/) (consulta: 13-07-2017) <http://www.autocadmagazine.com/> (consulta: 13-07-2017) <http://www.cadalyst.com/> (consulta: 13-07-2017) Librerías en 3D: <http://3delicious.net/> (consulta: 13-07-2017) <http://www.creative-3d.net/> (consulta13-07-2017) <http://www.cadalyst.net/images/samples.html> (consulta: 13-07-2017) [www.3dcafe.com](http://www.3dcafe.com/) (consulta: 13-07-2017) [www.mr-cad.com](http://www.mr-cad.com/) (consulta: 13-07-2017) [www.cadonline.com](http://www.cadonline.com/) (consulta: 13-07-2017) [http://www.3dlinks.com/Free\\_3D\\_Objects.cfm](http://www.3dlinks.com/Free_3D_Objects.cfm) (consulta: 13-07-2017) [www.galiciacad.com](http://www.galiciacad.com/) (consulta: 13-07-2017) [www.accustudio.com](http://www.accustudio.com/) (consulta: 13-07-2017) Blogs y Foros: [http://www.revitproject.blogspot.com/\(](http://www.revitproject.blogspot.com/)consulta: 13-07-2017) [http://revitoped.blogspot.com/\(](http://revitoped.blogspot.com/)consulta: 13-07-2017) <http://therevitkid.blogspot.com/> (consulta: 13-07-2017)